# *Jutge.org*

The Virtual Learning Environment for Computer Programming

## **Control C302A P94194 ca**

Feu un programa que determini el resultat d'una elecció entre dos candidats: en Pepito i en Jaumet. Els votants poden atorgar-li a cada candidat una puntuació, tant negativa com positiva, i (si no hi ha frau) guanya el candidat amb puntuació més gran, o empaten si les puntuacions són iguals.

El vostre programa ha d'incloure i fer servir l'acció

**void** *compta*(**int** *n1*, **int** *n2*, **int**& *p1*, **int**& *p2*);

que, incrementa amb *n1* la puntuació *p1* del primer candidat, i incrementa amb *n2* la puntuació *p2* del segon candidat.

### **Entrada**

L'entrada és una seqüència de línies. Cada línia conté el nom del votant en minúscules, seguit de dos enters, que són els punts que el votant atorga a cada candidat respectivament. A més, una línia pot ser la paraula FRAU.

### **Sortida**

Si l'entrada conté la paraula FRAU, cal escriure només una línia amb la paraula FRAU. Sinó, cal escriure quin dels tres resultats possibles ha tingut l'elecció. Seguiu el format dels exemples.

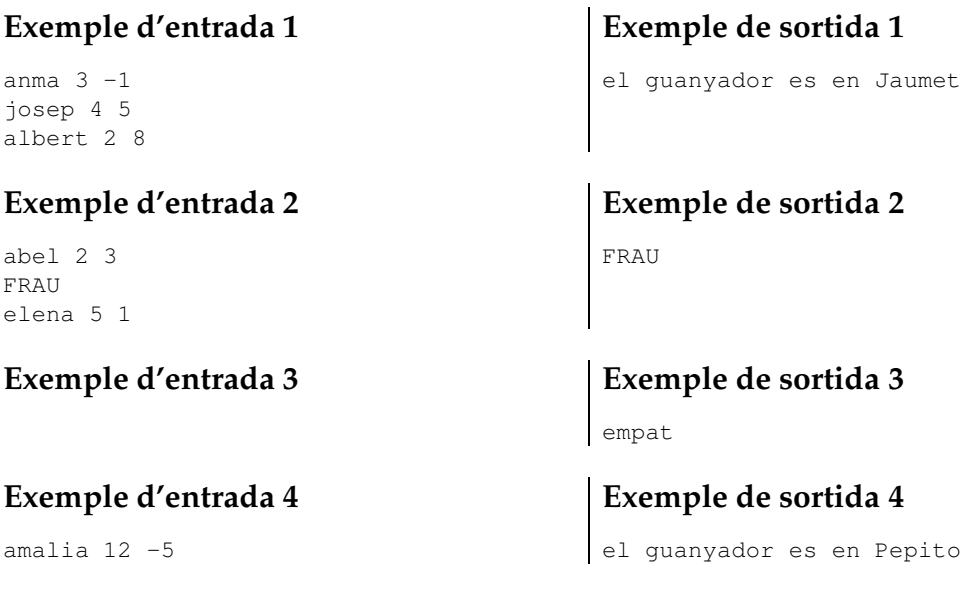

### Informació del problema

Autor : Professorat de P1 Generació : 2024-05-03 09:20:24

© *Jutge.org*, 2006–2024. https://jutge.org